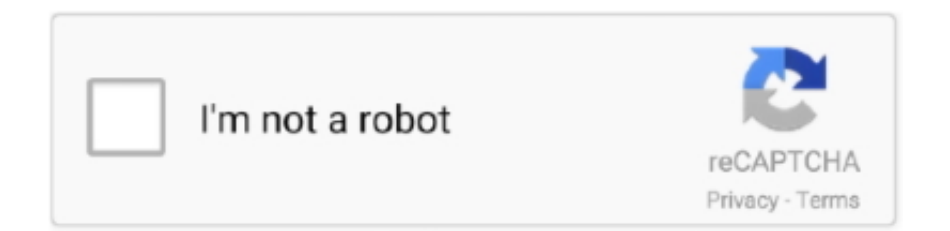

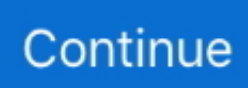

## **Mac Os X Disk Utility Clone Hard Drive**

It's easy to reformat your hard drive using Disk Utility in macOS or OS X If your Mac doesn't work, you can do this using a second Mac and an external hard drive caddy.. Mac Os X Disk Utility Clone Hard Drive DownloadClone Mac Hard Drive BootableDownload Mac Disk UtilitySep 06, 2019 Disk Utility can be used to format external drives as well.

## **disk utility clone hard drive**

disk utility clone hard drive, apple disk utility clone hard drive, clone mac hard drive to ssd disk utility, using disk utility to clone hard drive, clone mac hard drive disk utility catalina, clone mac hard drive disk utility high sierra, clone bootable apple mac hard drive from disk utility, clone mac hard drive disk utility el capitan, clone mac hard drive to ssd disk utility el capitan, how do i clone a hard drive with disk utility, disk utility duplicate hard drive, os x disk utility copy hard drive, clone mac hard drive disk utility bootable

## **clone mac hard drive to ssd disk utility**

## **clone mac hard drive disk utility catalina**

d70b09c2d4

[http://enamscoraman.cf/leshgeor/100/1/index.html/](http://enamscoraman.cf/leshgeor/100/1/index.html)

[http://ulubvasewild.ga/leshgeor80/100/1/index.html/](http://ulubvasewild.ga/leshgeor80/100/1/index.html)

[http://handlighlegso.tk/leshgeor71/100/1/index.html/](http://handlighlegso.tk/leshgeor71/100/1/index.html)